## Package 'redR'

September 3, 2018

Type Package

Title REgularization by Denoising (RED)

Version 1.0.1

Maintainer Adriano Passos <adriano.utfpr@gmail.com>

Description Regularization by Denoising uses a denoising engine to solve many image reconstruction ill-posed inverse problems. This is a R implementation of the algorithm developed by Romano et.al. (2016) <arXiv:1611.02862>. Currently, only the gradient descent optimization framework is implemented. Also, only the median filter is implemented as a denoiser engine. However, (almost) any denoiser engine can be plugged in. There are currently available 3 reconstruction tasks: denoise, deblur and super-resolution. And again, any other task can be easily plugged into the main function 'RED'.

**Depends** R  $(>= 3.4.0)$ , imager

License GPL-3

Encoding UTF-8

LazyData true

RoxygenNote 6.0.1

NeedsCompilation no

Author Adriano Passos [aut, cre]

Repository CRAN

Date/Publication 2018-09-03 11:20:03 UTC

## R topics documented:

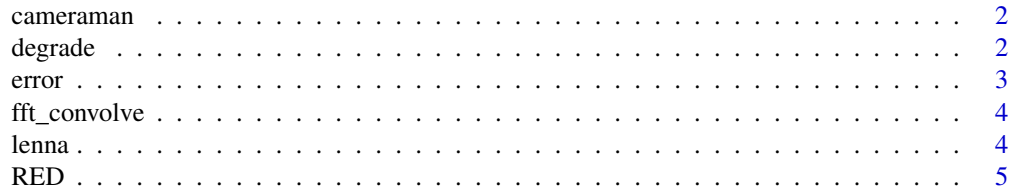

#### $2$  degrade

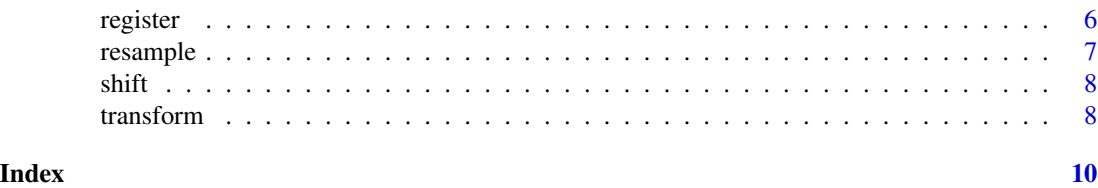

cameraman *Photograph of a cameraman*

#### Description

This image is usually used as benchmark in SR problems

#### Usage

cameraman

#### Format

an image of class cimg

degrade *Degradation of an image*

#### Description

This function degrades a high resolution image into a low resolution image.

#### Usage

```
degrade(z, L = 1, s = \text{cbind}(0, 0), noise = 0, blur = 1, L1 = L,
 L2 = L
```
#### Arguments

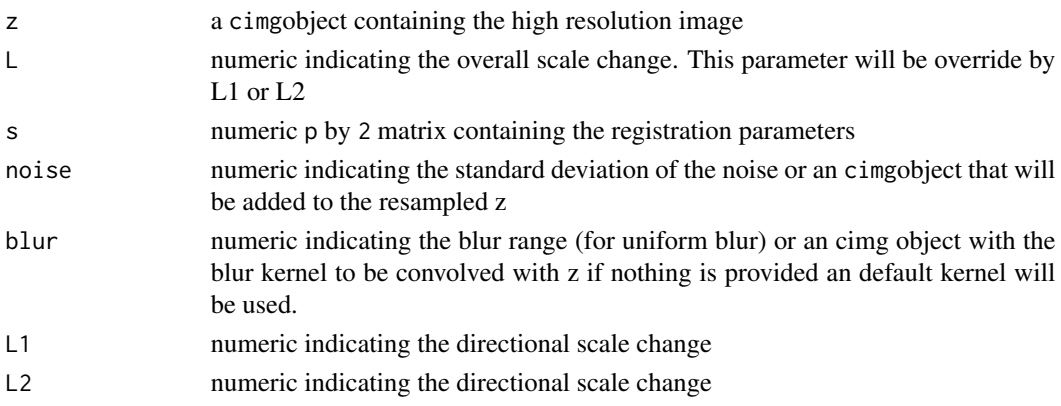

<span id="page-1-0"></span>

#### <span id="page-2-0"></span>error 3

#### Value

A degraded cimgobject

#### Examples

```
degraded.lenna <- degrade(lenna, L = 4, noise = 0.05, blur = 3)
par(mfrow = c(1,2), mar = c(0,0,1,0)+0.1)plot(lenna, axes = FALSE, interp = FALSE, main = 'Original Lenna')
plot(degraded.lenna, axes = FALSE, interp = FALSE, main = 'Degraded Lenna')
```
#### error *Error measurements of images*

#### Description

This function calculates error between two images

#### Usage

 $MSE(x, y = NULL)$  $MAE(x, y = NULL)$ PSNR(x, y)

#### Arguments

x, y cimg objects

#### Functions

- MSE: Mean Squared Error
- MAE: Mean Absolute Error
- PSNR: Peak Signal-to-Noise Ratio

```
degraded.lenna <- degrade(lenna, noise = 0.05)
MSE(lenna, degraded.lenna)
MAE(lenna, degraded.lenna)
PSNR(lenna, degraded.lenna)
#alternatively it can be done like:
MSE(lenna - degraded.lenna)
MAE(lenna - degraded.lenna)
```
<span id="page-3-0"></span>

#### Description

Convolution of two images via FFT

#### Usage

fft\_convolve(im, filter, deconvolution = FALSE)

#### Arguments

im, filter cimg objects deconvolution logical indicating if the deconvolution should be performed

#### Examples

```
im <- lenna
filter \leftarrow imfill(9,9, val = 1)
blurred.im <- fft_convolve(im, filter)
deblurred.im <- fft_convolve(blurred.im, filter, deconvolution = TRUE)
par(mfrow = c(1,3), mar = c(0,0,1,0)+0.1)plot(im, axes = FALSE, interp = FALSE, main = 'Original Lenna')
plot(blurred.im, axes = FALSE, interp = FALSE, main = 'Blurred Lenna')
plot(deblurred.im, axes = FALSE, interp = FALSE, main = 'deBlurred Lenna')
PSNR(im, blurred.im)
PSNR(im, deblurred.im)
```
lenna *Photograph of Lenna*

#### Description

The Lenna (or Lena) picture is one of the most widely used standard test images used for compression algorithms

#### Usage

lenna

#### Format

an image of class cimg

#### <span id="page-4-0"></span>Description

RED: Regularization by Denoising

REgularization by Denoising

#### Usage

```
RED(y, x0 = NULL, lambda = 1, sigma = 1, functional = "SR",engine = "MF", niter = 50, step = NULL, tol = 0.001, args = NULL)
```
#### Arguments

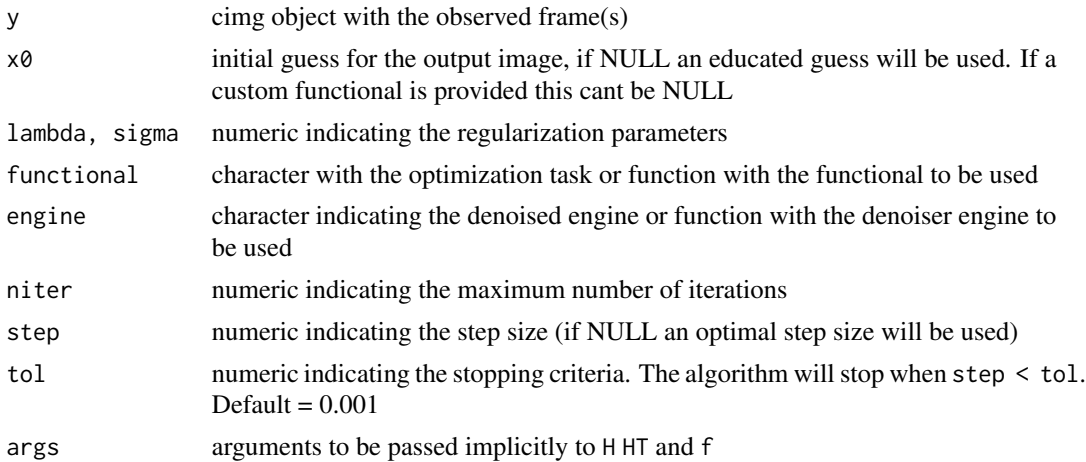

```
im <- lenna
y \leftarrow degrade(im, noise = 0.05)
x \leq RED(y, sigma = 1, lambda = 5, functional = 'DN', niter = 50)par(mfrow = c(1,2), mar = c(0,0,2,0)+0.1)plot(y, interp = FALSE, axes = FALSE, main = 'Degraded im')mtext(paste(round(PSNR(im, y),2), 'dB'), side = 1, line = -2)
plot(x, interp = FALSE, axes = FALSE, main = 'Restored im')
mtext(paste(round(PSNR(im, x), 2), 'dB'), side = 1, line = -2)## Not run:
im <- cameraman
y \le - degrade(im, blur = 5)
y<- isoblur(im, 3, gaussian = TRUE)
x \le - RED(y, sigma = 1, lambda = 4, functional = 'DB', niter = 1500)
```

```
plot(y, interp = FALSE, axes = FALSE, main = 'Degraded image')
mtext(paste(round(PSNR(im, y), 2), 'dB'), side = 1, line = -2)plot(x, interp = FALSE, axes = FALSE, main = 'Restored image')
mtext(paste(round(PSNR(im, x), 2), 'dB'), side = 1, line = -2)im <- cameraman
L = 2s \leftarrow \text{cbind}(c(0,1,2,-2,1,3,-1,-3,-1), c(0,-1,2,1,-2,-3,3,-2,-3))y \le - degrade(im, L = L, s = s, noise = 0.05)
xref \le resize(imsplit(y,'z')[[1]], -100*L, -100*L, interpolation_type = 5)
x \leq RED(y, sigma = 1, lambda = 5, functional = 'SR', niter = 50, args = list(scale = L, s=s))par(mfrow = c(1,2), mar = c(0,0,2,0)+0.1)plot(xref, interp = FALSE, axes = FALSE, main = 'Bicubic Interpolation')
mtext(paste(round(PSNR(im, xref),2), 'dB'), side = 1, line = -2)
plot(x, interp = FALSE, axes = FALSE, main = 'Super Resolved')
mtext(paste(round(PSNR(im, x), 2), 'dB'), side = 1, line = -2)im0 <- 0.2*pad(cameraman, 256, 'xy')
im1 <- lenna
im2 < - im1 - im0y1 \leftarrow \text{degree}(im1, noise = 0.05)y2 \leq - degrade(im2, noise = 0.05)
y0 <- y1 - y2
x0 \leq RED(y0, sigma = 1, lambda = 50, functional = 'DN', niter = 100)par(mfrow = c(1,2), mar = c(0,0,2,0)+0.1)plot(y0, interp = FALSE, axes = FALSE, main = 'naive')
mtext(paste(round(PSNR(im\theta, y\theta), 2), 'dB'), side = 1, line = -2)plot(x0, interp = FALSE, axes = FALSE, main = 'proposed')
mtext(paste(round(PSNR(im0, x0),2), 'dB'), side = 1, line = -2)
## End(Not run)
```
register *Registration parameter estimation*

#### Description

Registration parameter estimation

#### Usage

```
register(src, tar, method = "taylor", par0 = c(0, 0, 0), verbosity = 2,
  ...)
```
#### Arguments

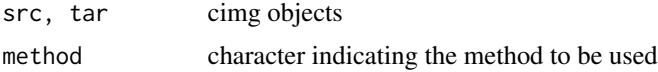

#### <span id="page-6-0"></span>resample to the contract of the contract of the contract of the contract of the contract of the contract of the contract of the contract of the contract of the contract of the contract of the contract of the contract of th

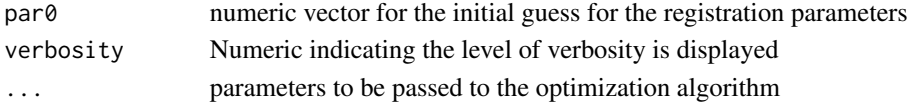

#### Value

the registration parameters, usually a 2d vector.

#### Examples

```
src <- cameraman
tar <- shift(cameraman, c(5,-15))
round(s \leq register(src, tar, method = 'coarse', steps = 4), 4)
tar <- shift(cameraman, c(-1.155, 3.231))
round(s \leq register(src, tar, method = 'taylor', tol = 1e-4), 4)
tar <- transform(cameraman, c(c(-1.155, 1.231, 0.121)))
round(s \leq register(src, tar, method = 'taylor3', tol = 1e-4, maxiter = 100), 4)
```
resample *Resampling of an image*

#### Description

Resampling of an image

#### Usage

resample(im,  $L = 1$ ,  $L1 = L$ ,  $L2 = L$ )

#### Arguments

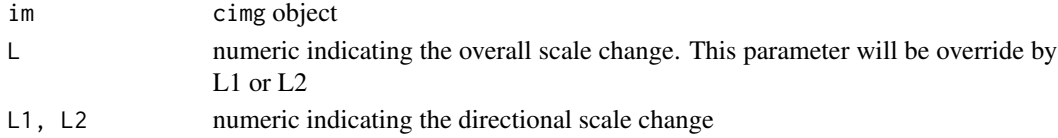

#### Value

A resampled cimg object

```
im <- lenna
par(mfrow = c(1, 2), mar = rep(0, 4)+0.1)plot(im, axes = FALSE, interp = FALSE)
plot(resample(im, 1/4), axes = FALSE, interp = FALSE)
```
<span id="page-7-0"></span>

#### Description

shifting operator

#### Usage

shift(im, s)

#### Arguments

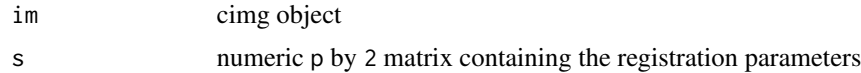

#### Value

shifted cimg object

### Examples

shift(cameraman, c(1,1)) shift(cameraman, cbind(c(1,1),c(-0.5,0.5)))

transform *Transform an image*

#### Description

Transform an image

#### Usage

transform(im, s)

#### Arguments

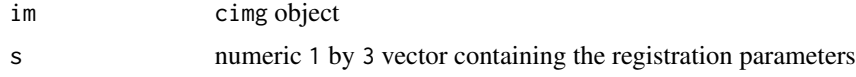

#### Value

shifted cimg object

#### transform and the contract of the contract of the contract of the contract of the contract of the contract of the contract of the contract of the contract of the contract of the contract of the contract of the contract of

```
shift(cameraman, c(1,1))
shift(cameraman, chind(c(1,1),c(-0.5,0.5)))
```
# <span id="page-9-0"></span>Index

∗Topic datasets cameraman, [2](#page-1-0) lenna, [4](#page-3-0) cameraman, [2](#page-1-0) degrade, [2](#page-1-0) error, [3](#page-2-0) fft\_convolve, [4](#page-3-0) lenna, [4](#page-3-0) MAE *(*error*)*, [3](#page-2-0) MSE *(*error*)*, [3](#page-2-0) PSNR *(*error*)*, [3](#page-2-0) RED, [5](#page-4-0) RED-package *(*RED*)*, [5](#page-4-0) register, [6](#page-5-0) resample, [7](#page-6-0) shift, [8](#page-7-0) transform, [8](#page-7-0)